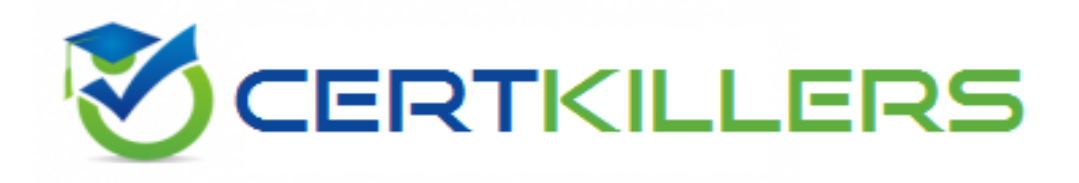

## **Symantec**

## **250-314 Exam**

**Administration of Symantec Backup Exec 2010**

Thank you for Downloading 250-314 exam PDF Demo

## You can Buy Latest 250-314 Full Version Download

https://www.certkillers.net/Exam/250-314

#### **Question: 1**

Which two statements are true about the "Recovered Jobs" Error Handling rule? (Select two.)

- A. It is only used in a Central Administration Server (CAS) environment.
- B. It is enabled by default.
- C. It is used to recover all failed jobs.
- D. It retries the job based on the "Recovered Jobs" error handling rule settings.
- E. It terminates the active job and sends an alert.

**Answer: B,D**

#### **Question: 2**

To ensure that the Symantec Backup Exec database is kept within the maximum database size limitations, which two options should be set to control the amount of data that is groomed? (Select two.)

- A. alert history
- B. catalogs
- C. install files
- D. job history
- E. backup-to-disk files

**Answer: A,D**

#### **Question: 3**

Which process is used to install Symantec tape device drivers after attaching a new tape library on a Symantec Backup Exec 2010 media server?

- A. right-click on the device inside the Devices view and choose Install Tape Drivers
- B. use Windows Device Manager to install Symantec drivers
- C. use the Tape Device Configuration Wizard to install Symantec drivers
- D. use the Tape Driver Install Wizard to install Symantec drivers

**Answer: C**

#### **Question: 4**

In the Job Monitor tab, when is the "Created On" column visible?

- A. when Detailed Monitoring is enabled
- B. when there is a Central Administration Server (CAS)
- C. when the Date field is added to the View properties

D. when the backup job state is Running

**Answer: B**

#### **Question: 5**

Which two notification delivery methods can receive job logs as part of the notification process? (Select two.)

- A. pager
- B. printer
- C. email
- D. fax
- E. Instant Messenger

**Answer: B,C**

#### **Question: 6**

What is used to perform database maintenance tasks on the Symantec Backup Exec 2010 database?

- A. VXGather.exe
- B. DBUtility.exe
- C. BEConfigure.exe
- D. BEUtility.exe

**Answer: C**

#### **Question: 7**

Which setting in Tools -> Options can be changed to affect how long job history and job logs are kept?

A. Job Status and Recovery

- B. Log management
- C. Database maintenance
- D. Preferences

**Answer: C**

#### **Question: 8**

How should an administrator determine why a job failed?

A. review catalogs

- B. inspect the Job Monitor
- C. review the job log

D. inspect policy history

#### **Answer: D**

#### **Question: 9**

Which two data categories are available through standard reports in Symantec Backup Exec 2010? (Select two.)

- A. alerts
- B. policy templates
- C. jobs
- D. accounts
- E. catalogs

**Answer: A,C**

#### **Question: 10**

How is publishing disabled for a remote server on which the Remote Agent for Windows Systems is installed?

A. run Backup Exec Utility on the media server and clear the "Enable the Remote Agent to publish information to the media servers" check box under the Publishing tab

B. run the Remote Agent Utility on the media server and clear the "Enable the Remote Agent to publish information to the media servers" check box under the Publishing tab

C. run Backup Exec Utility on the remote server and clear the "Enable the Remote Agent to publish information to the media servers" check box under the Publishing tab

D. run the Remote Agent Utility on the remote server and clear the "Enable the Remote Agent to publish information to the media servers" check box under the Publishing tab

**Answer: D**

#### **Question: 11**

Which file is created when the user selects the Save contents of database to the Backup Exec data directory option?

A. BEDB.DAT B. BEDB.BAK C. BEDB\_DAT.MDF D. BEDB\_Log.LDF

**Answer: B**

**Question: 12**

Which two features are customizable in backup reports? (Select two.)

A. page orientation

- B. report header
- C. report font
- D. page size
- E. report footer

**Answer: B,E**

#### **Question: 13**

Which two configuration changes can be made in order to reduce network traffic within a Central Administration Server (CAS) environment? (Select two.)

A. keep the catalog files centralized

- B. increase the interval time for job status updates
- C. ensure that jobs created on the Managed Media Server (MMS) are monitored from the CAS
- D. ensure jobs logs and histories are being sent to the CAS less frequently
- E. enable some alerts to be rolled up to the CAS less frequently

**Answer: B,D**

#### **Question: 14**

A backup administrator has noticed that backups to a tape drive are running slow. What should be done to improve performance?

A. enable the option 'Write SCSI pass-through mode', which allows Symantec Backup Exec 2010 to write directly to the drive

- B. configure the buffer size to be a higher value than what is currently configured
- C. set the Remote Agent Priority to High which dedicates more CPU cycles for the backup
- D. lower the buffer count on the tape device to ensure data is written to the device more quickly

**Answer: B**

#### **Question: 15**

Which two views are available in the Job Monitor in Symantec Backup Exec 2010? (Select two.)

- A. Job List
- B. Calendar
- C. System Summary
- D. Alerts
- E. System Detail

**Answer: A,B**

Centimers.net

## **Thank You for trying 250-314 PDF Demo**

To Buy Latest 250-314 Full Version Download visit link below

https://www.certkillers.net/Exam/250-314

# Start Your 250-314 Preparation

*[Limited Time Offer]* Use Coupon "CKNET" for Further discount on your purchase. Test your 250-314 preparation with actual exam questions.